# Објектно орјентисано програмирање

Владимир Филиповић [vladaf@matf.bg.ac.rs](mailto:vladaf@matf.bg.ac.rs) Александар Картељ [kartelj@matf.bg.ac.rs](mailto:kartelj@matf.bg.ac.rs)

# Класе и објекти у програмском језику Јава

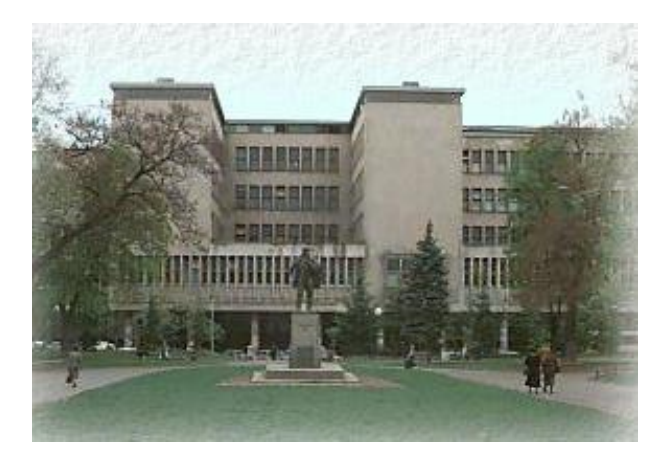

Владимир Филиповић [vladaf@matf.bg.ac.rs](mailto:vladaf@matf.bg.ac.rs) Александар Картељ [kartelj@matf.bg.ac.rs](mailto:kartelj@matf.bg.ac.rs)

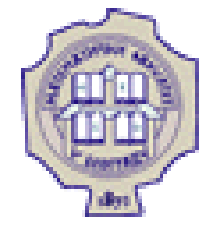

# **Дефиниција класе у Јави**

- Цео Јава код се налази унутар класа.
- Једној класи одговара једна датотека са екстензијом .java. Назив класе и назив датотеке треба да буду исти.
- Класа се дефинише коришћењем кључне речи class.
- На пример, наредбом: class Duzina је дефинисана нова класа са називом Duzina, а блок (тј. кôд између витичастих заграда), који следи, описује каква је структура новонаправљене класе.

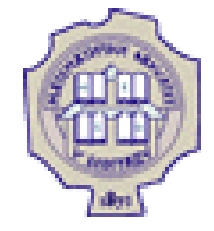

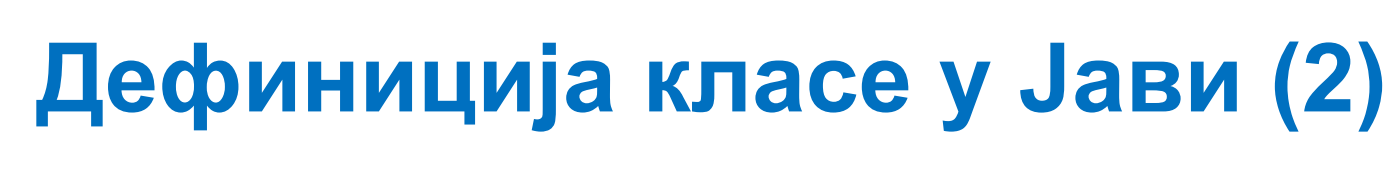

• Синтаксни дијаграм за декларисање класа има следећи облик:

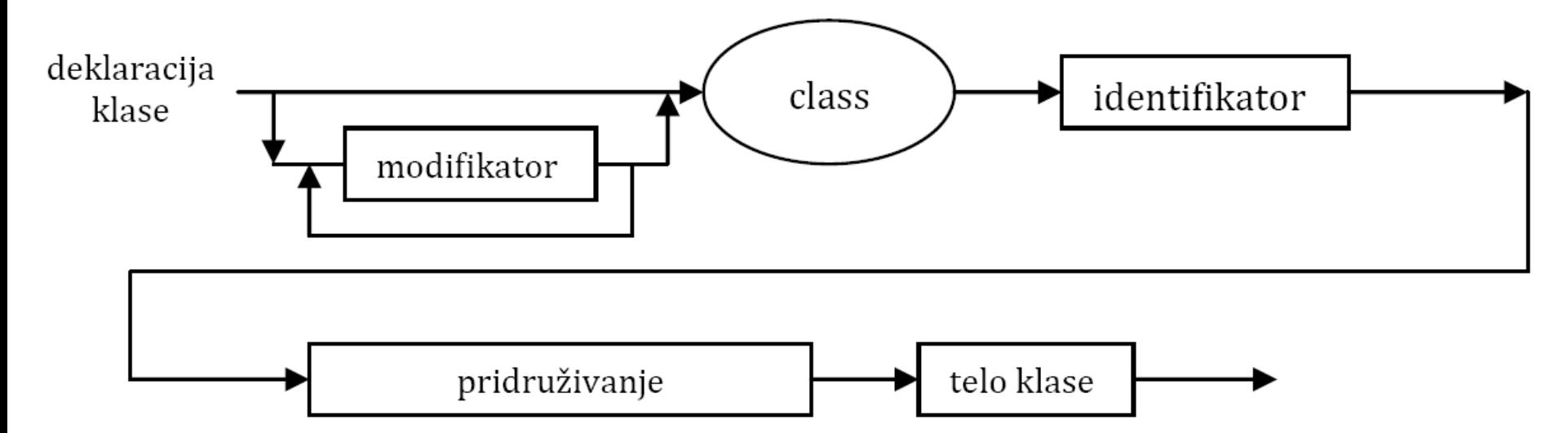

• Модификатор је резервисана реч која мења основно значење неке конструкције у Јави:

```
<modifikator>::= public | private | protected | abstract | final | static
                  | native | strictfp | synchronized | transient | volatile
```
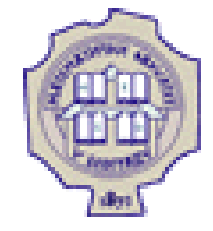

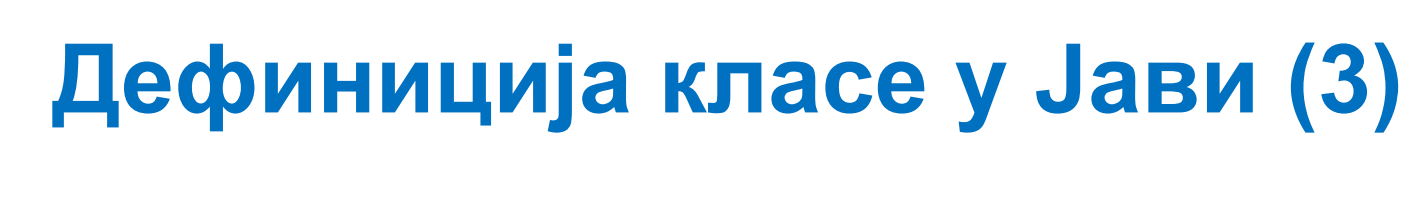

• Металингвистичка променљива pridruživanje oдређује из које класе је дата класа изведена, односно, да ли дата класа имплементира неке интерфејсе:

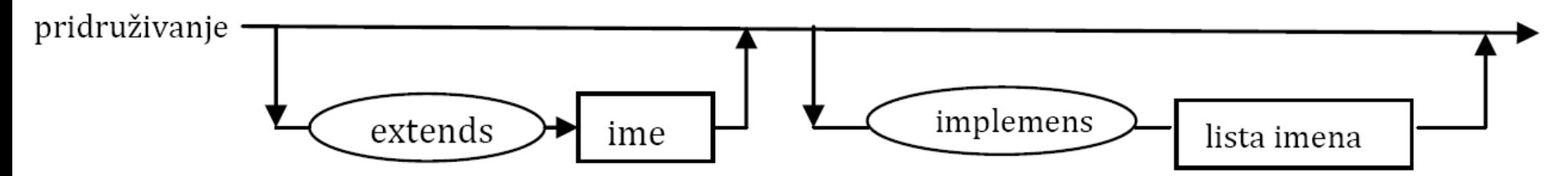

• Металингвистичка променљива ime може бити индентификатор или идентикатори раздвојени тачком, док је lista imena низ имена раздвојених зарезима:

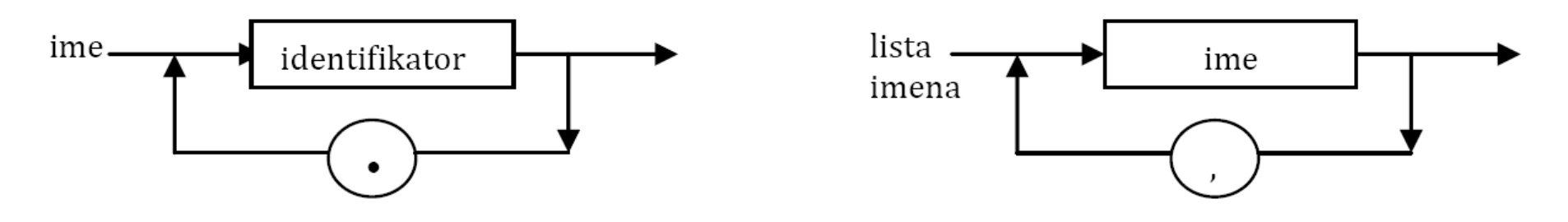

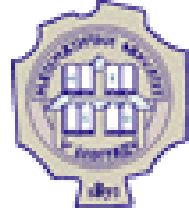

## **Дефиниција класе у Јави (4)**

 Тело класе представља блок у којем се наводе разне декларације:

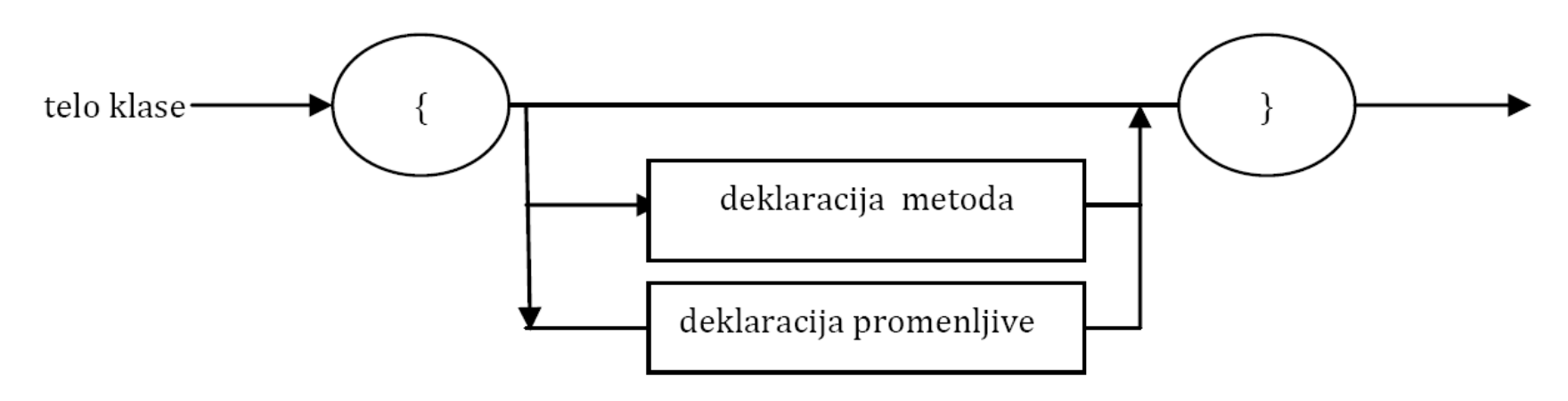

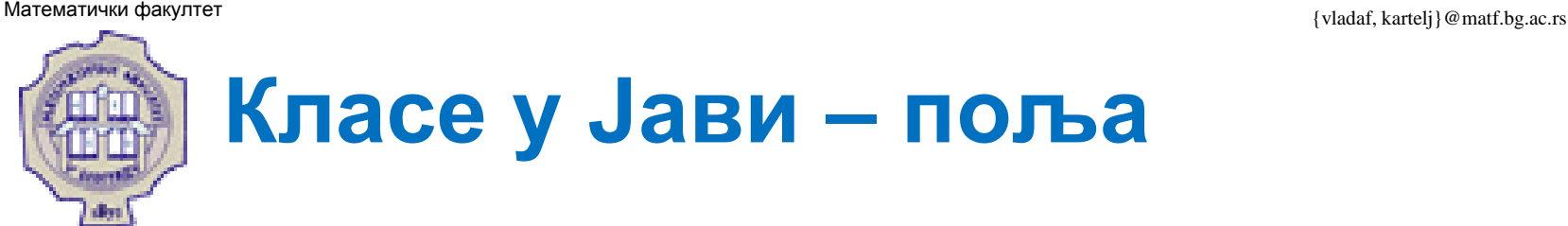

Постоји неколико врста **променљивих**:

- 1. поља променљиве декларисане у самој класи
	- представљају чланове-податке унутар класе, тј. описују атрибуте објекта који је примерак дате класе;
- 2. локалне променљиве променљиве декларисане у телу метода или блоку;
- 3. формални аргументи променљиве декларисане у заглављу метода.
- У даљем разматрању се концентришемо на променљиве чланове, тј. поља.

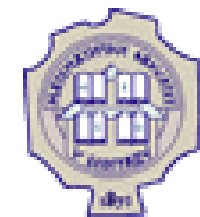

## **Класе у Јави – поља (2)**

- Декларација поља се састоји од три компоненте:
	- 1. модификатора (који се опционо појављују),
	- 2. типа поља (тип)
	- 3. и имена поља (идентификатор).
- Модификатори омогућују:
	- да се подеси видљивост дате променљиве члана (тј. поља),
	- да се одреди да ли се ради о променљивој примерка (инстанцној променљивој) или о класној (статичкој) променљивој,
	- као и да ли вредност променљиве постаје непроменљива непосредно по креирању (финална тј. константна).
- У том смислу, разликују се:
	- инстанцна променљива,
	- класна променљива
	- и константа.

# **Класе у Јави – поља (3)**

### **Променљиве примерка**

- Сваки од креираних објеката дате класе садржи сопствени примерак те променљиве.
- Променљивој примерка се може приступити само ако се референцира примерак класе који садржи ту променљиву.
- Промена вредности једне променљиве примерка нема утицаја на остале.

```
class Point extends GeometryObject {
       int x; int y;
       ………………..
}
```
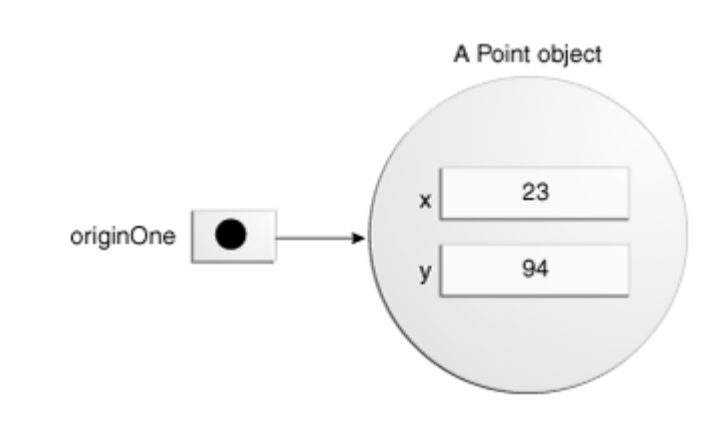

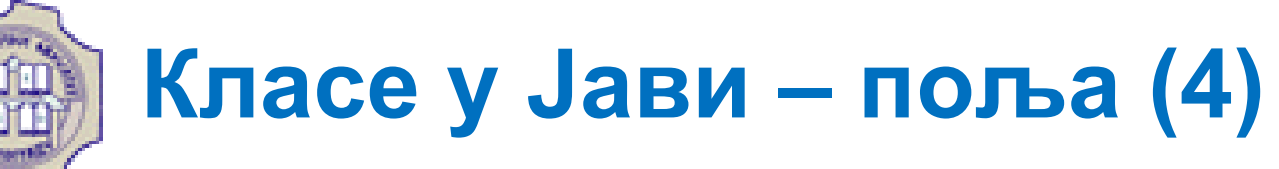

 Као што је раније истакнуто, компонентама објекта приступа се преко тзв. тачка-нотације.

То се односи и на инстанцне променљиве и на инстанцне методе.

## **Пример.**

```
prviObjekt.prom;
```

```
prviObjekt.prom.stanje;
```

```
prviObjekat.prom.stanje = true;
```

```
tackaA.x = 23;
int xKoord = tackaA.x;
tackaA.y = 94;
System.out.println(tackaA.x + "," + tackaA.y);
```
## **Класне променљиве Класе у Јави – поља (5)**

- Класа садржи само једну копију класне променљиве и та променљива је дељена међу свим објектима дате класе.
- Она постоји чак иако се не креира ниједан примерак дате класе.
- Она припада класи и њу могу сви да референцирају, а не само примерци дате класе.
- Класна променљива се декларише коришћењем модификатора static.

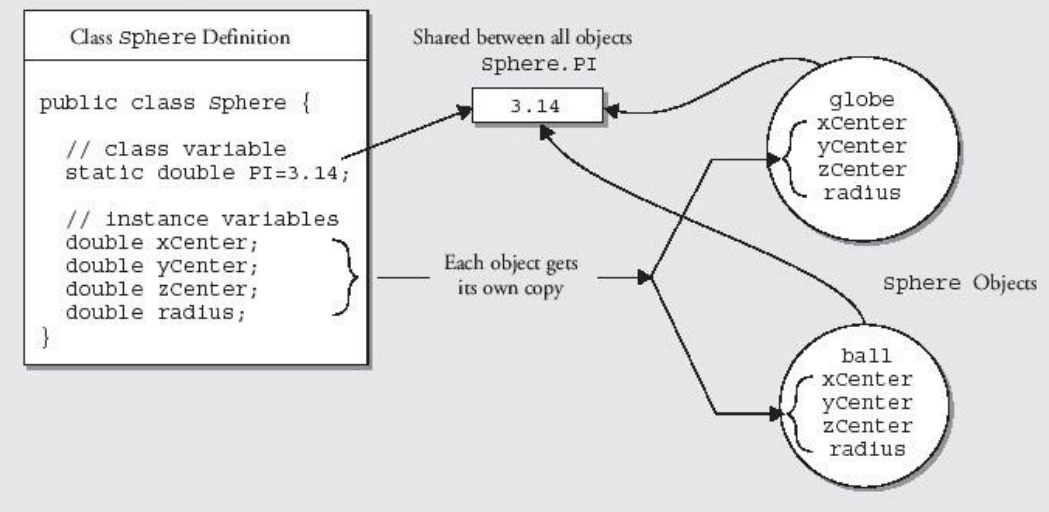

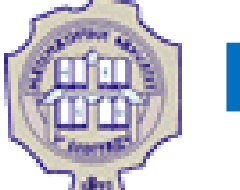

## **Класе у Јави – поља (6)**

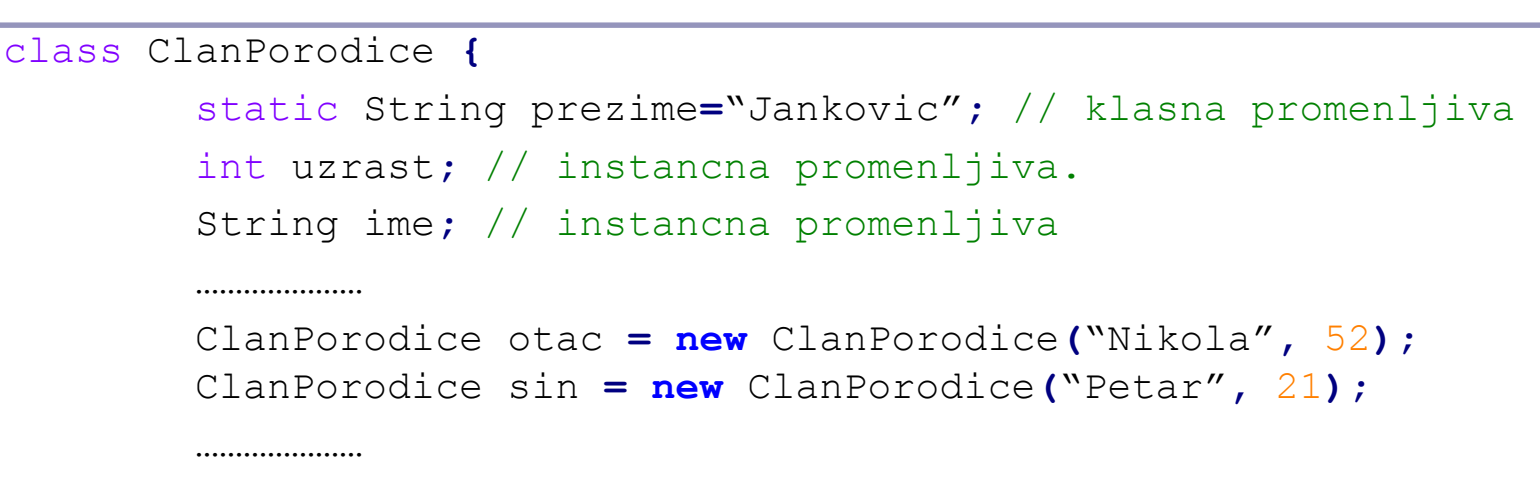

**}**

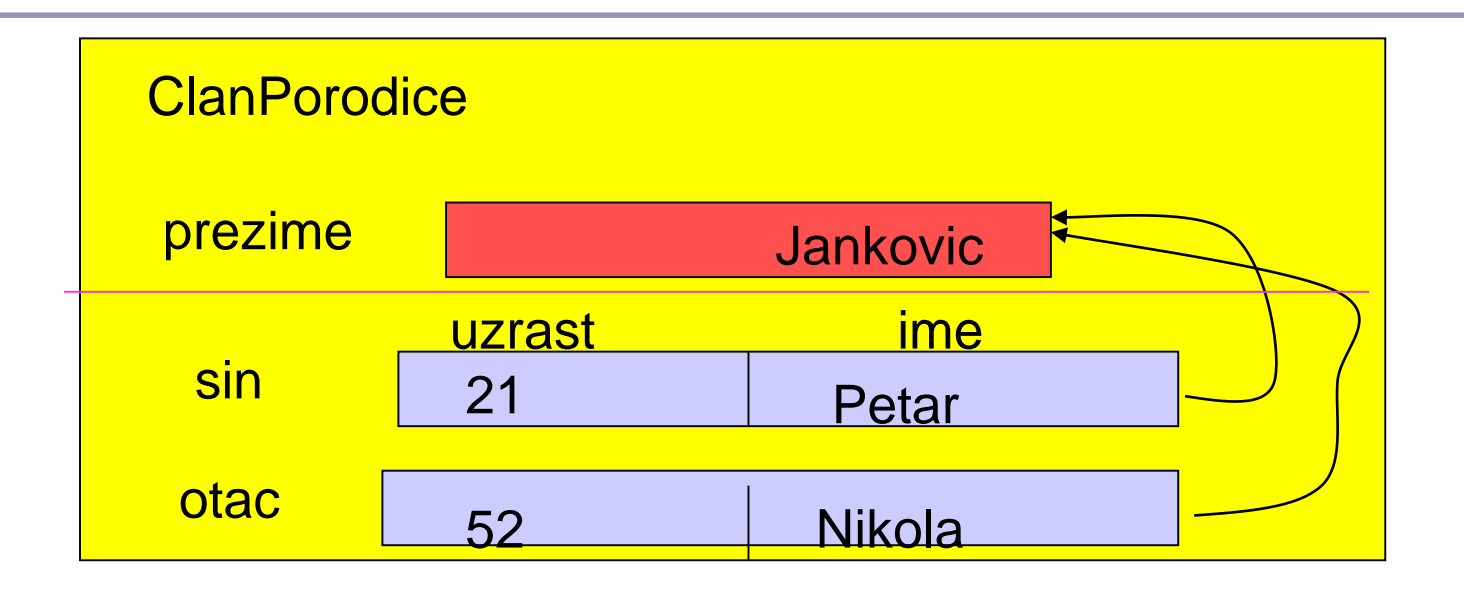

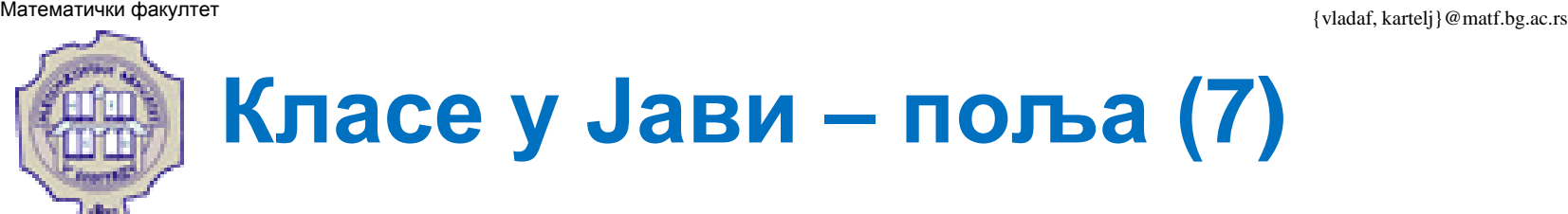

 За приступ класној променљивој се користи тачка-нотација, при чему се као прималац поруке може користити: име класе или име неке инстанце класе.

Препоручује се коришћење имена класе.

## **Пример.**

```
class ClanPorodice {
        static String prezime = "Jankovic";
        String ime;
        int godine;
        ……………
}
```
и креиран примерак sin:

```
ClanPorodice sin = new ClanPorodice();
```
Класној променљивој prezime можемо приступити на следеће начине:

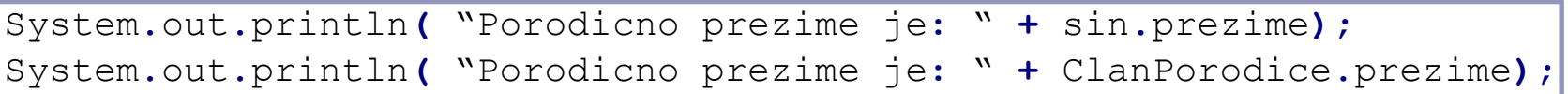

## **Класе у Јави – поља (8)**

### **Константе (финалне променљиве)**

- Модификатор final дефинише да када једном променљива добије вредност није допуштена даља промена њене вредности.
- Може се примењивати и код класних и код инстанцних променљивих као и код локалних променљивих.

```
final float STOPA = 2.3f;
final boolean NETACNO = false;
final int BROJ_STRANA = 200;
```
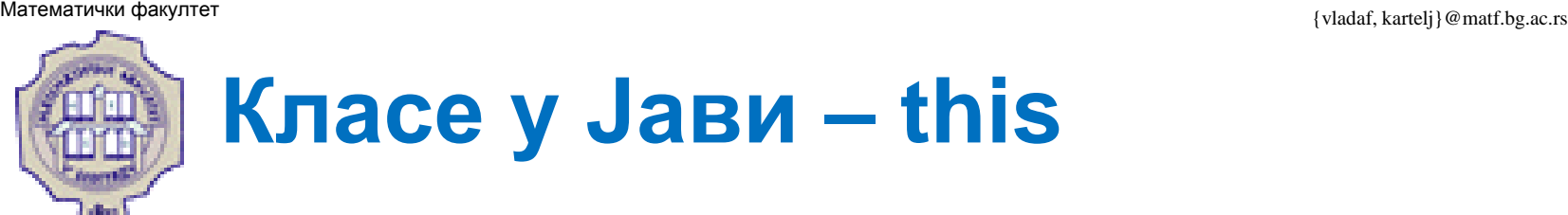

- оквиру метода примерка или конструктора, променљива this представља референцу на сам тај објекат.
- Коришћењем this се може реферисати на ма које поље текућег објекта над којим се позива метод примерка или конструктор.

### **Пример.**

```
{
    this.x =0;
    this.y=0;
}
```
Овде се кључна реч this може изоставити.

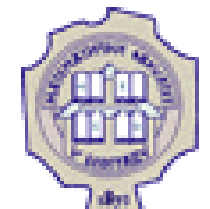

## **Класе у Јави – this (2)**

• Најчешћи разлог за коришћење ове променљиве је то што поље класе буде сакривено параметром метода или параметром конструктора.

```
public void pomeri(int x, int y) {
        this.x =x;
        this.y=y;
}
```
- Овде је кључна реч this неопходна да подвуче разлику између инстанцних променљивих и параметара метода.
- Сваки од аргумента метода сакрива по једно поље објекта, тако да је унутар метода x ознака локалне копије првог аргумента.
- Да би се реферисало на поље x примерка класе Point, унутар метода се мора користити this.x.

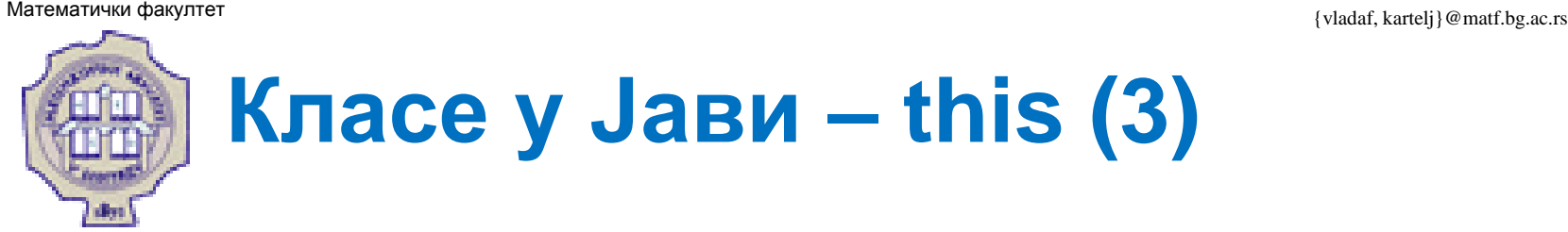

## **Примери:**

У наредбама које следе се користи кључна реч this:

t **= this.**a**;** // a -instancna promenljiva tekućeg objekta **this.**prviMetod**(this);** // poziva se metod **return this;** //vraća se tekući objekt iz metoda

У неким од наведених случајева може се изоставити:

```
t = a; prviMetod(this);
```

```
У некима не може:
```
## **Опсег важења променљиве**

- Опсег важења променљиве је део програма у којем име променљиве може да се користи.
- Код локалних променљивих, опсег важења променљиве је блок у којем је дефинисана од места где је дефинисана.

```
{
        int a=1; //ovde se može pozivati a, ali ne i b! 
        { //ovde se može pozivati a, ali ne jos b! 
                int b=2; // ovde se mogu pozivati a i b! 
        } // ovde se može pozivati a, ali ne i b! 
}
  ovde se ne mogu koristiti niti a, niti b!
```
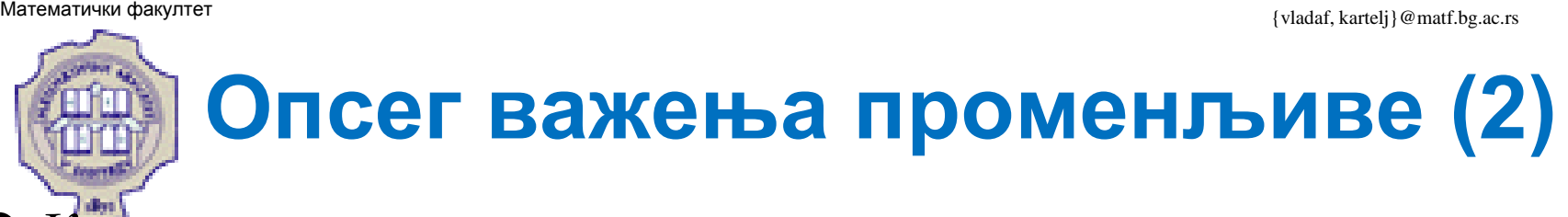

- Класним променљивима се може приступати у сваком тренутку рада програма.
- Променљивима примерка се може приступати сво време док постоји објекат – примерак дате класе.

**Пример.**

```
class Opseg {
        int n, probna = 10;
        void stampaProbnu() {
                 int probna = 30;
                 System.out.println("Lokalna probna = "+probna);
        }
        n=probna;
}
```
 Ако треба да се унутар метода приступи сакривеном пољу probna, то се постиже помоћу this.probna.

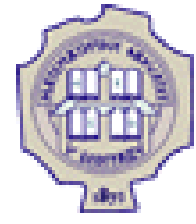

## **Класе у Јави - методи**

- Методи се појављују у телу класе.
- Они садрже декларације локалних променљивих и друге Јава наредбе које се извршавају при позиву метода.
- Аргументи метода се наводе у заградама иза имена метода (број аргумената може бити нула).
- Приликом декларације метода у класи, наводи се тип аргумената.
- При позиву метода наводе се стварни аргументи.

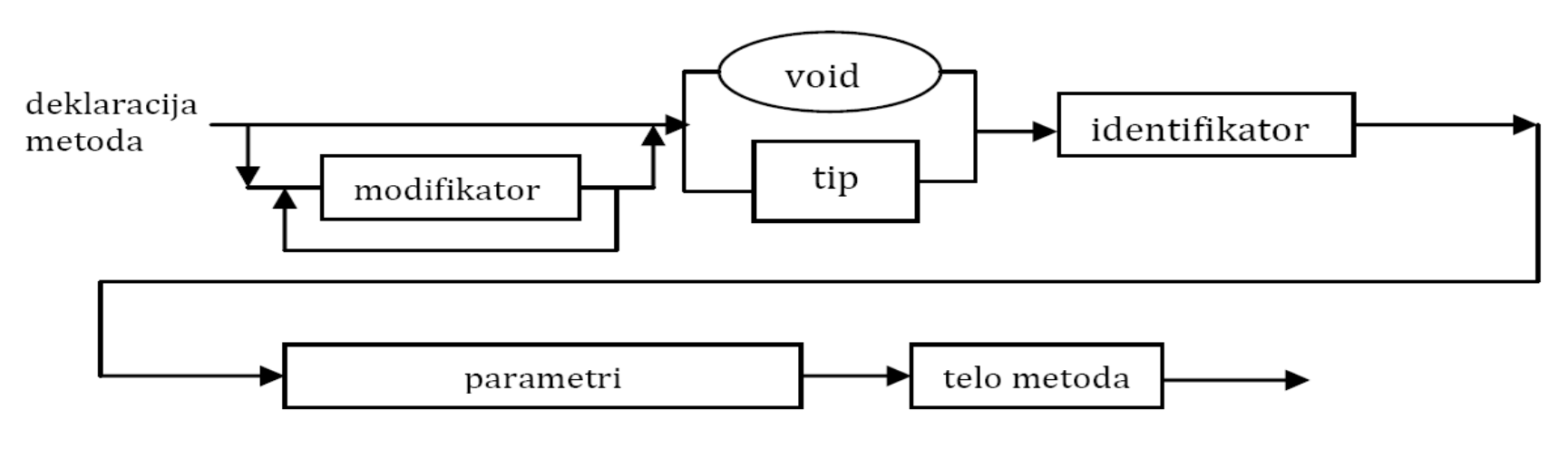

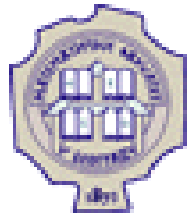

## **Класе у Јави – методи (2)**

- Метод је самостални блок кода који има име и својство вишеструке употребљивости.
- Параметри омогућавају да се унесу вредности у метод:

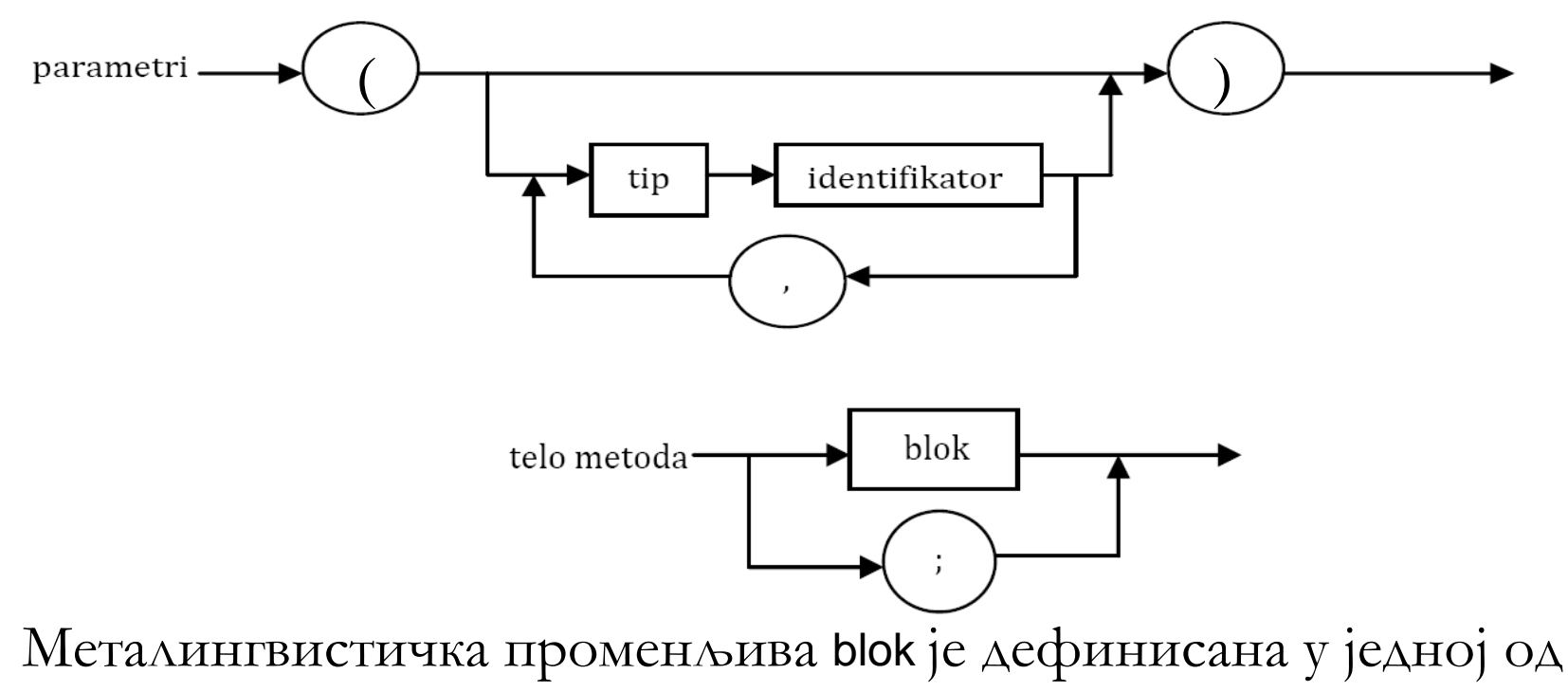

претходних презентација.

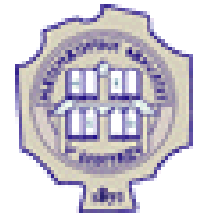

## **Класе у Јави – методи (3)**

- Метод може вратити вредност и онда је потребно навести тип повратне врености.
- Уколико метод не враћа вредност, његов тип је void.
- Повратна вредност из метода се враћа преко return наредбе:

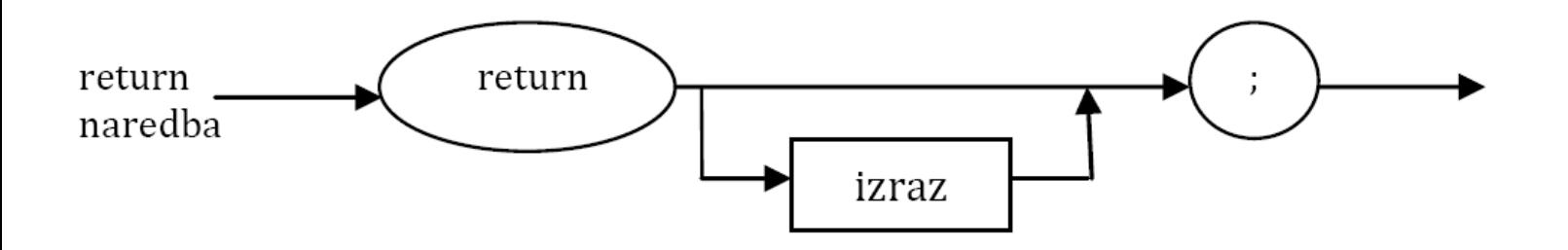

• Синтакса израза је дефинисана на слајдовима претходне презентације.

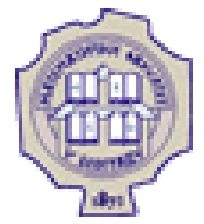

## **Класе у Јави – методи (4)**

- Методи могу бити:
	- 1. инстанцни (метод примерка)
	- 2. и класни (статички).
- Класни методи се не односе на инстанцне променљиве, тј. не мора постојати ни једна инстанца, а метод се може користити!
- У телу класног метода се не може реферисати на променљиве примерка дате класе, већ само на класне променљиве за дату класу.
- Метод main(String args[]), који је неопходан у апликацијама, је увек класни, јер пре његовог стартовања не постоји ни једна инстанца.
- Не прави се копија класног метода за сваку инстанцу, већ се он једанпут дефинише.

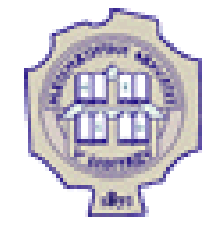

## **Класе у Јави – методи (5)**

- Методи омогућавају да се дугачак код разбије у мање целине и на тај начин доприносе прегледности кода.
- Основна структура метода:

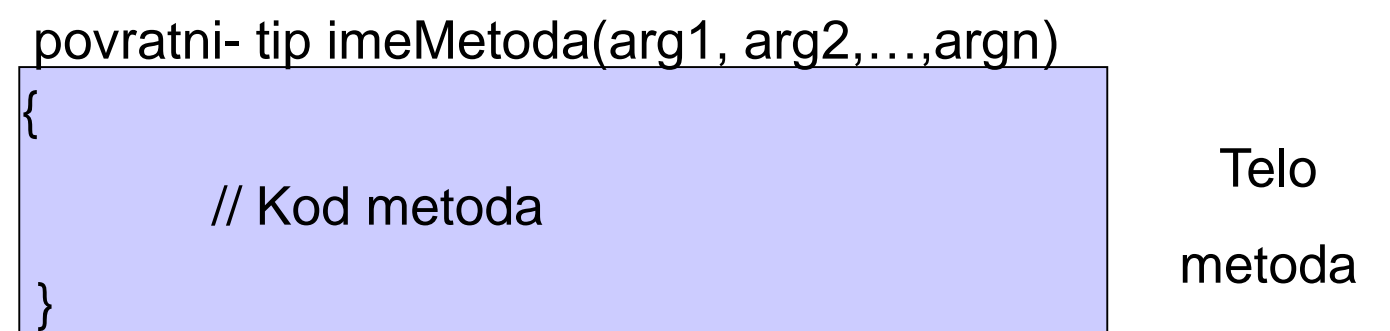

 Да би метод вратио вредност, мора имати бар једну наредбу return.

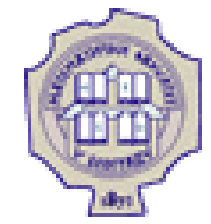

# **Класе у Јави – методи (6)**

- Име метода заједно са типом и редоследом параметара чини потпис метода.
- Потпис два метода у класи мора бити различит, како би компајлер могао да одреди који метод се позива.

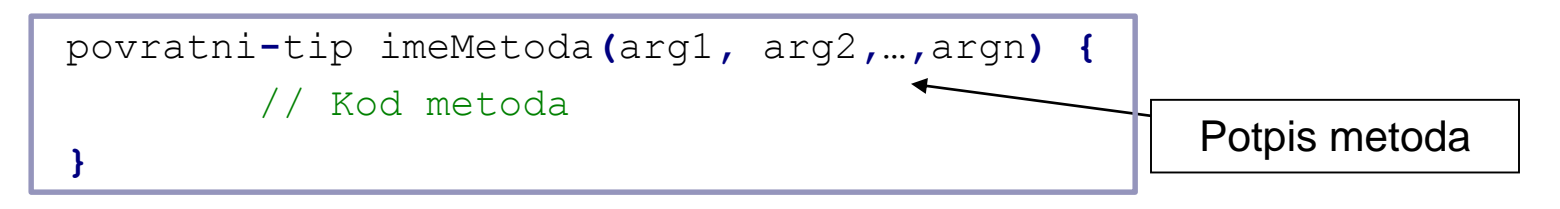

- Приликом позива метода, на место формалних аргумената (параметара), наводе се стварни аргументи.
- Код навођења формалних аргумената, за сваки аргумент мора се навести тип аргумента.

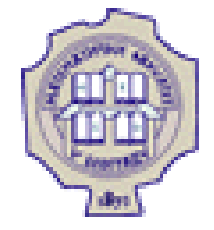

# **Класе у Јави – методи (7)**

У наредбама у телу метода се могу користити четири потенцијална извора података:

- 1. формални аргументи метода,
- 2. инстанцне и класне променљиве,
- 3. локалне променљиве, дефинисане у телу метода и
- 4. вредности које враћу други методи који су позвани у текућем.

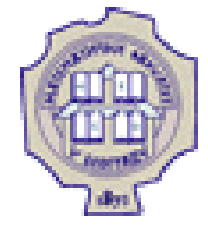

## **Преоптерећење метода**

 Дефинисање метода са истим именом, али различитим параметрима назива се [преоптерећење](http://docs.oracle.com/javase/tutorial/java/javaOO/methods.html) метода.

```
class Pravougaonik {
          int x1=0;
          int x2 = 0
          int y1 = 0;
          int y2 = 0;
          Pravougaonik gradi(int x1, int y1, int x2, int y2) {
                    \text{this.x1} = x1;\text{this.y1} = \text{y1};\text{this} \cdot x2 = x2;
                    this.y^2 = y^2;
                    return this;
          }
}
```
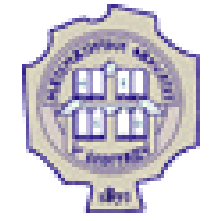

## **Преоптерећење метода (2)**

```
Pravougaonik gradi(Point goreLevo, Point doleDesno) {
        x1 = goreLevo.x;
        y1= goreLevo.y;
        x2 = doleDesno.x;
        y2 = doleDesno.y;
        return this;
}
Pravougaonik gradi(Point goreLevo, int l, int h){
        x1 = goreLevo.x;
        y1 = goreLevo.y;
        x2 = goreLevo.x + l;
        y2 = goreLevo.y + h;
        return this;
}
void printPrav(){
         System.out.println("Pravougaonik :["(+x1+","+y1+ "),("+x2+","+y2+")]");
}
```
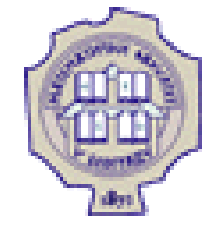

**}**

## **Преоптерећење метода (3)**

```
public static void main (String args[]){
        Pravougaonik p = new Pravougaonik();
       p.gradi(10,20, 30,40);
       p.printPrav();
       p.gradi(new Point(10,10), new Point(30,30));
       p.printPrav();
        p.gradi (new Point (10,10), 20, 30);
       p.printPrav();
```
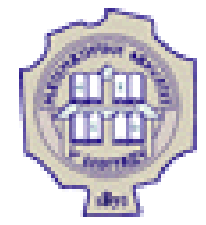

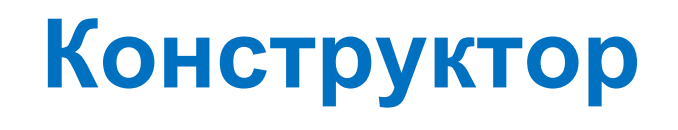

- Приликом креирања конкретног примерка неке класе (преко оператора new), увек се позива конструктор те класе.
- Конструктор је метод класе који се позива приликом креирања новог примерка дате класе.
- Карактеристике конструктора:
	- никад не враћа вредностч
	- његово име се поклапа са именом класе.
- Као и код осталих типова метода, типови и бројеви формалних параметара при декларацији и позиву се морају поклапати.

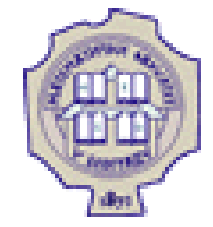

## **Конструктор (2)**

- Уколико програмер није дефинисао конструктор за дату класу, компајлер позива подразумевани конструктор.
- Подразумевани конструктор:
	- нема аргумената;
	- иницијализује све инстанцне и класне променљиве на подразумеване вредности.
- Ако је програмер дефинисао бар један конструктор за дату класу, онда подразумевани конструктор више не постоји.

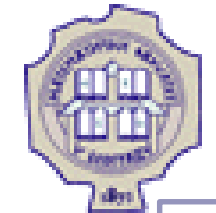

## **Конструктор (3)**

```
class Knjiga {
```
String autor**;** String naslov**;** int brojStrana**;**

```
Knjiga(String a, String n, int bs) {
         autor = a;
         naslov = n;
```

```
brojStrana = bs;
```

```
}
```

```
void stampaPod() {
         System.out.println("Autor: "+autor);
                   System.out.println("Naslov: "+naslov);
```

```
System.out.println("Bro strana: "+brojStrana);
```

```
}
```
**}**

**}**

```
public static void main(String args[]) {
         Knjiga jedina;
         jedina = new Knjiga("Ivo Andric", "Gospodjica", 257);
                   jedina.stampPod();
```
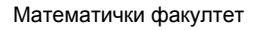

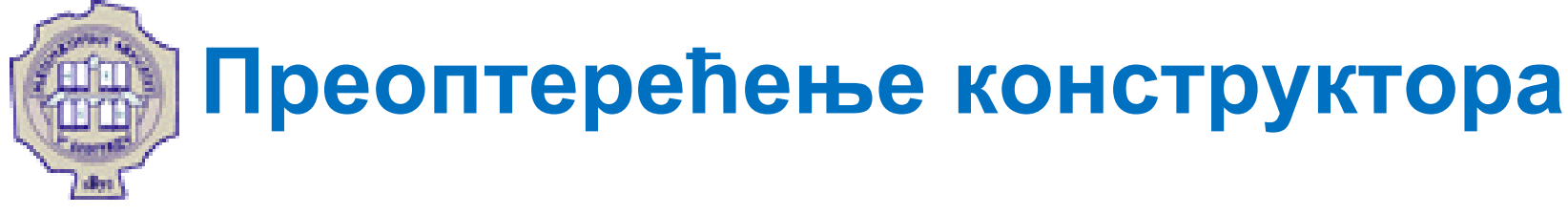

- Конструктори могу бити преоптерећени, исто као и остали методи.
- Ако постоји додатни конструктор, који има неке нове особине, у њему се може позвати већ постојећи конструктор употребом кључне речи this на следећи начин:

**this(**arg1**,** arg2**,** …**);**

Објектно орјентисано програмирање

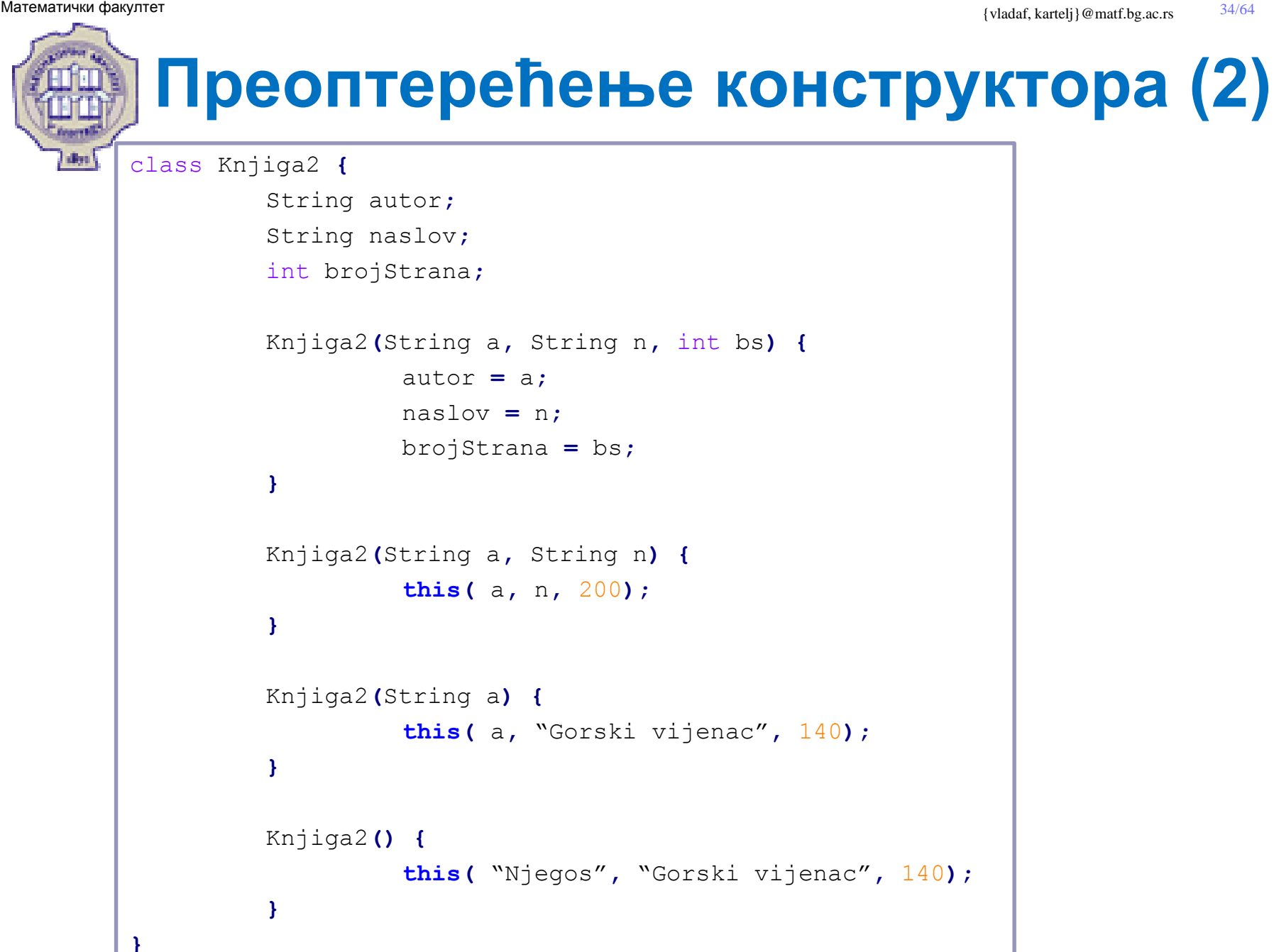

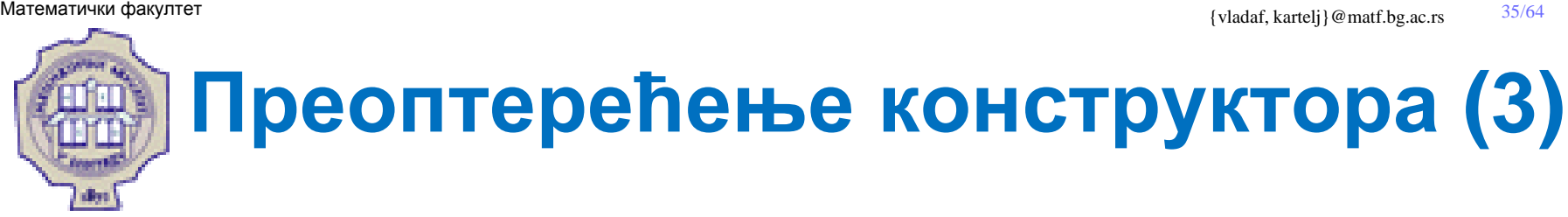

```
void stampaPod() {
        System.out.println("Autor: "+autor);
        System.out.println("Naslov: "+naslov);
        System.out.println("Bro strana: "+brojStrana);
}
public static void main(String args[]) {
        Knjiga2 prva;
        prva = new Knjiga2("Ivo Andric", "Gospodjica", 257);
        prva.stampPod();
        Knjiga2 druga = new Knjiga2();
        druga.stampPod();
        prva = new Knjiga2("Dzordz Orvel");
        prva.stampPod();
        druga = new Knjiga2("Borislav Pekic", "Atlantida");
        druga.stampPod();
}
```
## **Копирајући конструктор**

- Објекат чије унутрашње стање (тј. вредност неког поља) може да се промени назива се мутирајући објекат.
- У супротном се ради о <u>немутирајућем</u> објекту.
- Стога треба пажљиво радити са конструкторима мутирајућих објеката.
- Наиме, може се догодити да се, при извршавању конструктора, вредност поља новокреираног објекта постави тако да садржи вредност аргумента конструктора:
	- У том случају стварни аргумент конструктора и поље новокреираног објекта постају "везани" и реферишу на исти објекат.
	- Због тога промена објекта аргумента конструктора доводи до промене поља новокреираног објекта и обрнуто.

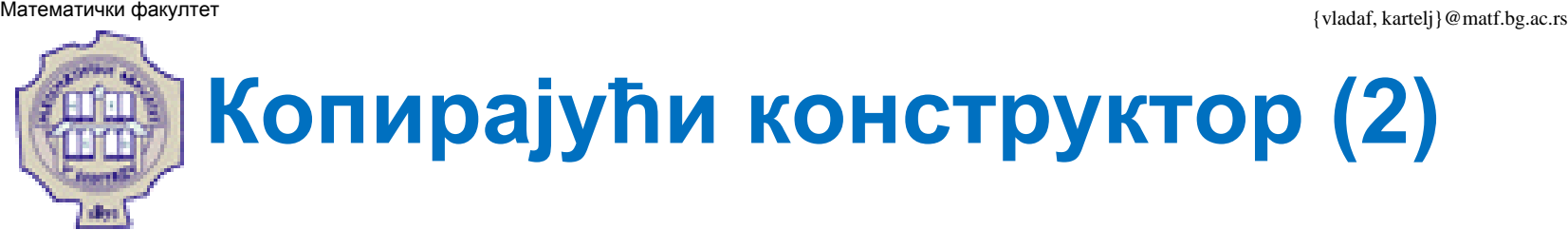

```
class Line extends GeometryObject {
       Point a;
        Point b;
        Line( Point a, Point b ) {
                this.a = a;
                this.b = b;
        }
        public static void main( String[] argsKL ) {
                Point tackaA = new Point( 19, 20 );
                Point tackaB = new Point( 7, 52 );
                Line linijaAB = new Line( tackaA, tackaB );
                tackaA.setX(200);
        // ovde je doslo do promene vrednosti linijaAB 
        // sa [(19,20)-(7, 52)] na [(200,20)-(7, 52)]// iako nije radjeno sa linijaAB, vec sa tackaA 
        }
}
```
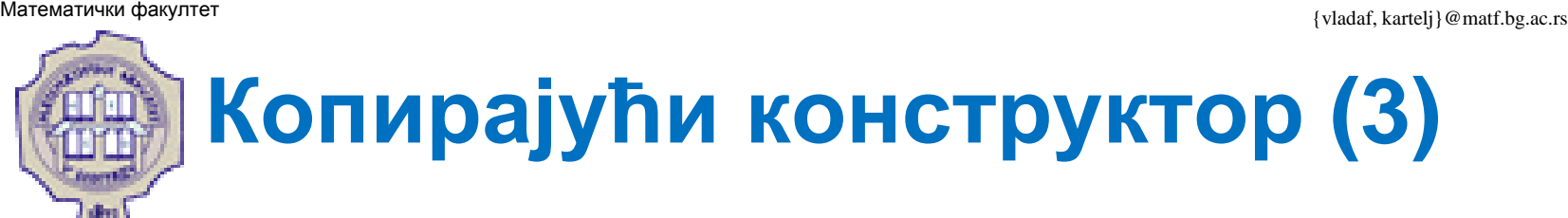

 Да би се избегле такве ситуације, потребно је уместо употребе референце на исти објекат направити копију објекта.

```
class Line extends GeometryObject {
        Point a;
        Point b;
        Line( Point a, Point b ) {
                this.a = new Point( a.x, a.y );
                this.b = new Point( b.x, b.y );
        }
}
```
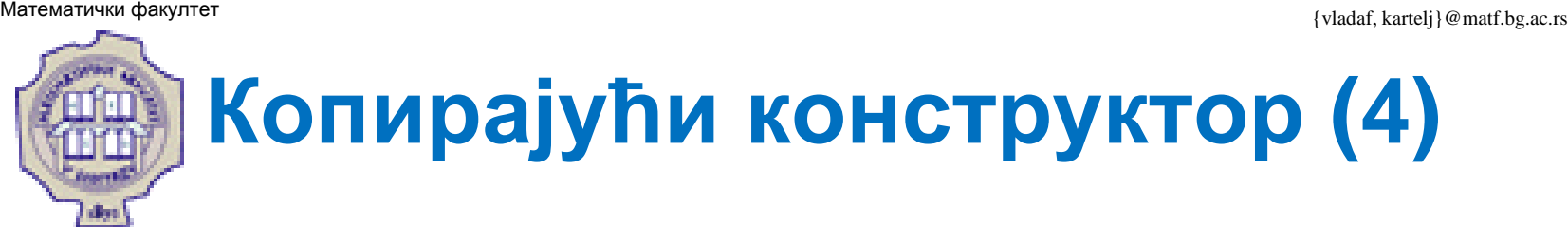

- Сада више нема "везивања" поља и аргумента.
- Међутим, запис је рогобатан:
	- нарочито у случају када мутирајући објекат који представља поље новог објекта има сложену структуру.
- У прошлом случају било би јако добро када би постојала могућност да се једноставном наредбом направи нова копија.
- Да би се то постигло, потребно је да у класи која описује тип поља постоји тзв. копирајући конструктор.
- Да би се истакло да копирајући конструктор не може да модификује своје аргументе користи се модификатор final.

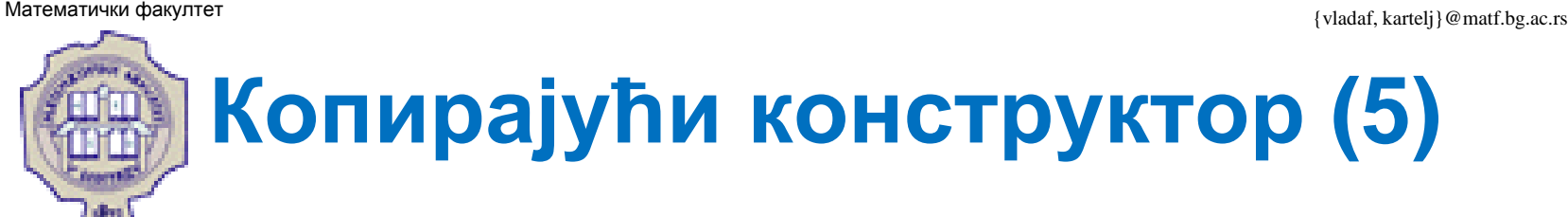

```
class Point extends GeometryObject {
        int x; int y;
        Point( int x, int y ) {
                this.x = x;
                this.y = y;
        }
        Point( final Point tacka ) {
                this.x = tacka.x;
                this.y = tacka.y;
        }
}
```
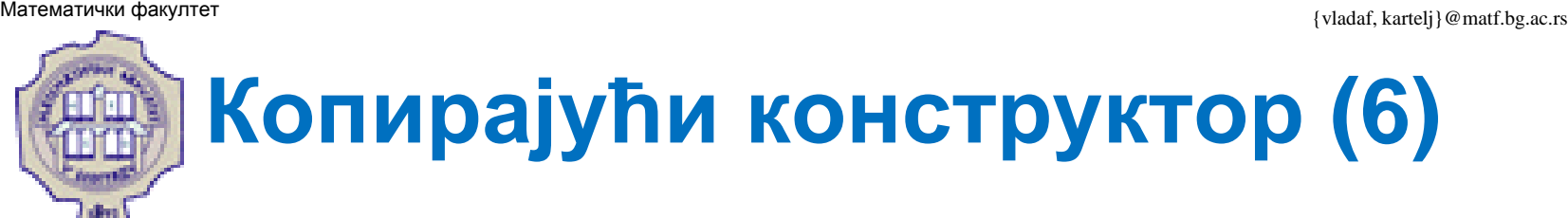

```
class Line extends GeometryObject {
        Point a;
        Point b;
        Line( Point a, Point b ) {
                this.a = new Point( a );
                this.b = new Point( b );
        }
        public static void main( String[] argsKL ) {
                Point tackaA = new Point( 19, 20 );
                Point tackaB = new Point( 7, 52 );
                Line linijaAB = new Line( tackaA, tackaB );
                tackaA.setX(200);
                // promena kod tackaA ne menja vrednost linijaAB 
        }
}
```
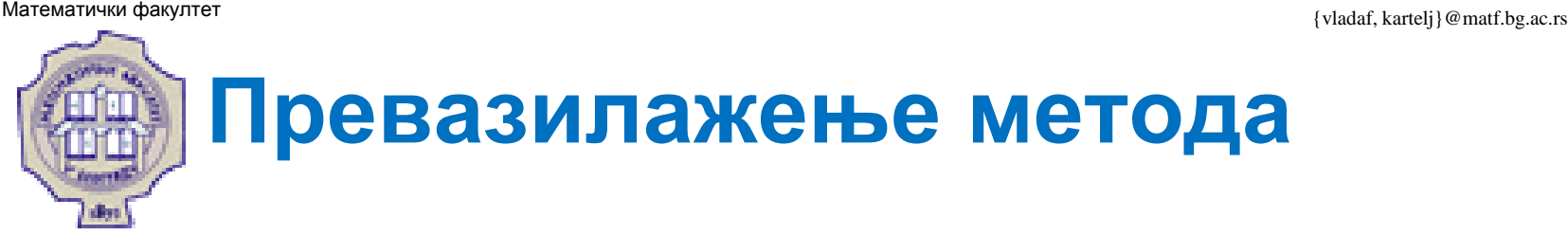

- Процес дефинисања метода у поткласи који има исти потпис као и метод у наткласи назива се превазилажење метода.
- Способност подкласе да превазиђе метод омогућује да нека класа:
	- 1. наследи "довољно блиску" надкласу
	- 2. и да по потреби модификује њено понашање.
- Нови метод има исто име, исти број и типове параметара и враће резултат истог типа као метод надкласе који се превазилази.
- Нови метод може да врати и подтип типа који враћа метод надкласе, што се назива коваријантни тип резултата.

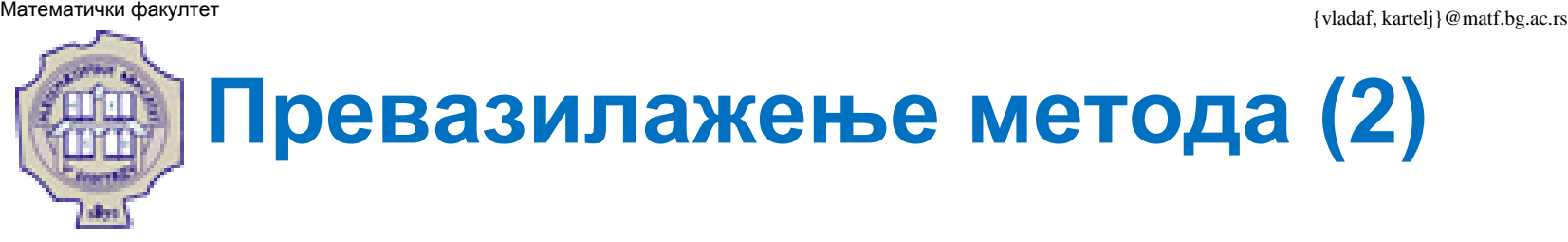

- Када се превазилази метод пожељно је користи анотацију @Override.
- На тај начин се даје компајлеру да желимо да урадимо превазилажење и он нас упозорава уколико метод са таквим потписом не постоји у надкласи.

```
public class Line {
        void drawLine(){
                 //implementacija crtanja linije u nadklasi 
        }
}
public class DottedLine extends Line{
        @Override 
        void drawLine() {
                 //prevazilazimo implementaciju iz nadklase 
        }
}
```
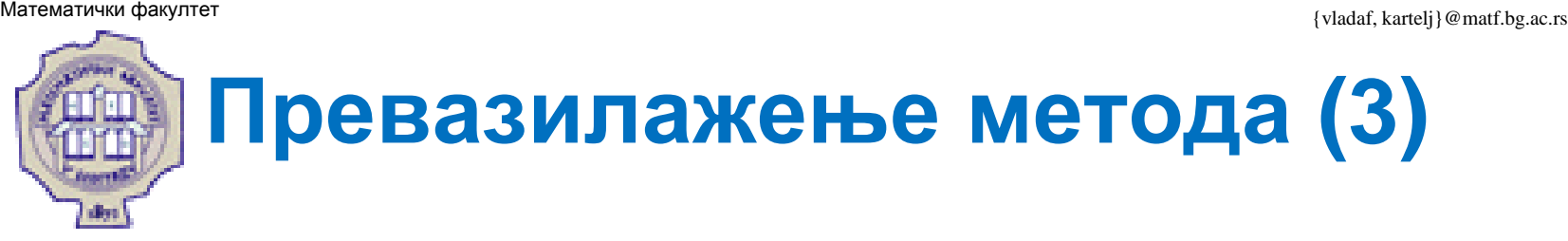

• Позивање одговарајућег метода дефинисаног у наткласи дате класе, а који је превазиђен у поткласи, реализује се коришћењем кључне речи super.

```
void mojMetod( int x, int y) {
        // nekе naredbe 
        super.mojMetod(x,y);
        // jos naredbi 
}
void mojMetod2( int x, int y) {
        // nekе naredbe 
        mojMetod(x,y);
        // poziva se metod definisan u istoj ovoj klasi 
        super.mojMetod(x,y);
        // poziva se metod definisan u nadklasi 
        // jos naredbi 
}
```
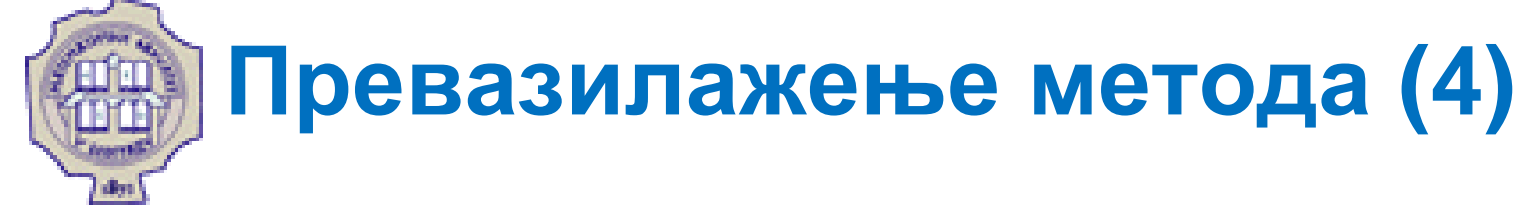

- Превазилажење конструктора се не може урадити, јер конструктор има исто име као класа у којој се налази.
- Приликом конструисања примерка поткласе, тј. извршења конструктора поткласе бива позван конструктор наткласе.
- Ако у наткласи није дефинисан конструктор, тада бива позван подразумевани имплицитни конструктор наткласе.
- Експлицитно позивање конструктора наткласе се може реализовати кључном речју super као у случају позива метода.

**super(**arg1**,** arg2**,** …**)**

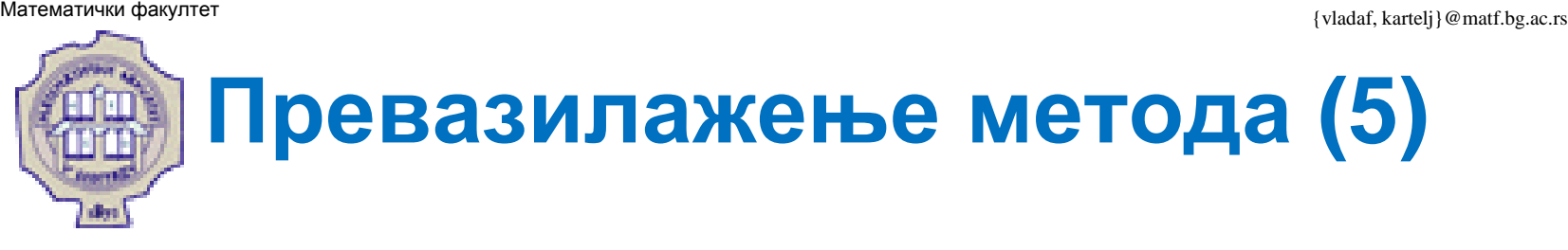

```
class LabeledPoint extends Point {
        String label;
        LabeledPoint (int x, int y, String label) {
                super(x,y);
                this.label = label;
        }
}
```
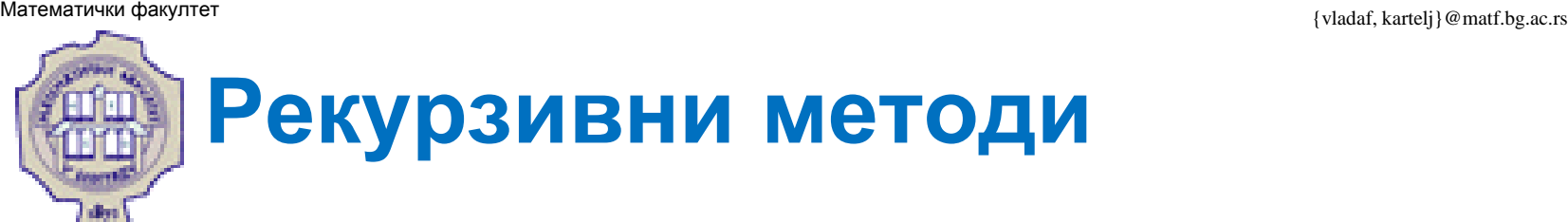

- Јава омогућава креирање рекурзивних метода.
- Шта је то рекурзија?
- Рекурзивни методи се извршавају:
	- 1. или тако што метод позива самога себе (тзв. саморекурзија)
	- 2. или тако што се у оквиру једног метода позива неки други, који опет позива овај први итд. (тзв. узајамна рекурзија) .
- Који концепти код Јава виртуелне машине омогућавају успешан рад рекурзивних метода у Јави?
- Навести као илустрацију пример неког метода који је реализован на рекурзивни начин.

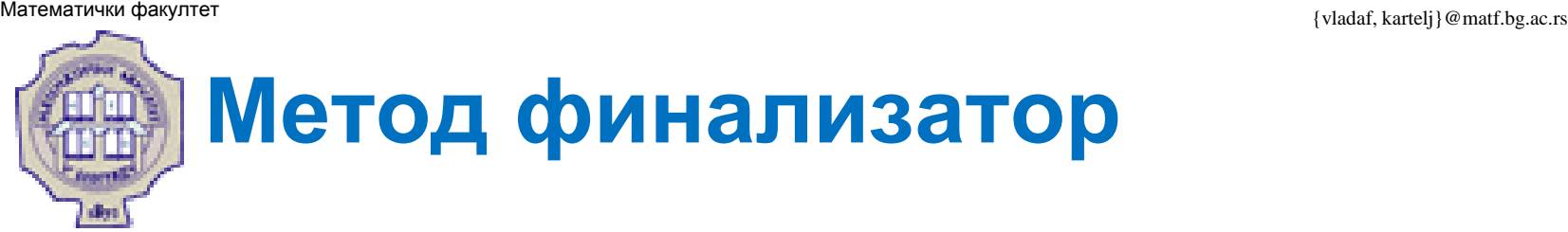

- Метод финализатор је дефинисан у оквиру класе Object, па свака класа у Јави може да га превазиђе.
- Овај метод се може бити позван при сакупљању отпадака.
- Имплементација овог метода у класи Object не ради ништа.
- Програмер може одлучити да у методу класе који га превазилази извршава нпр. ослобађање ресурса са којима не управља Јава виртуелна машина.
- $\text{Mero}_A$  се позива са finalize().
- Може се превазићи у сопственој класи са: protected void finalize**() {** …… **}**
- Обично није неопходно његово коришћење.

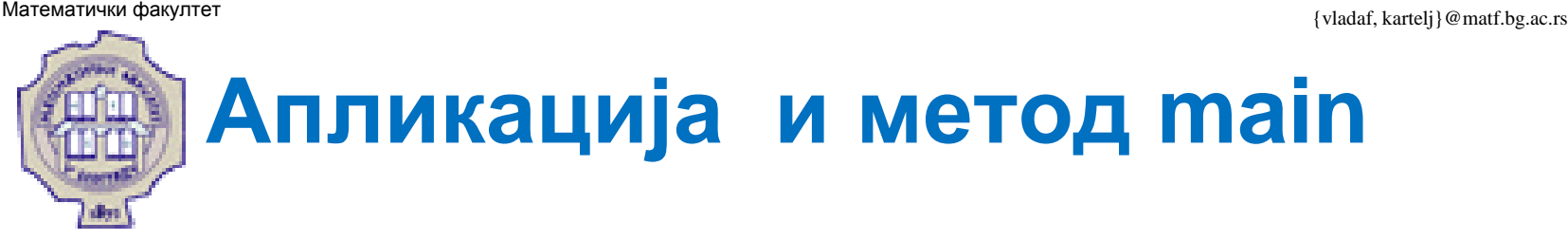

- Свака Јава апликација се састоји из одређеног броја класа и обавезног метода main.
- Заглавље метода main има облик:

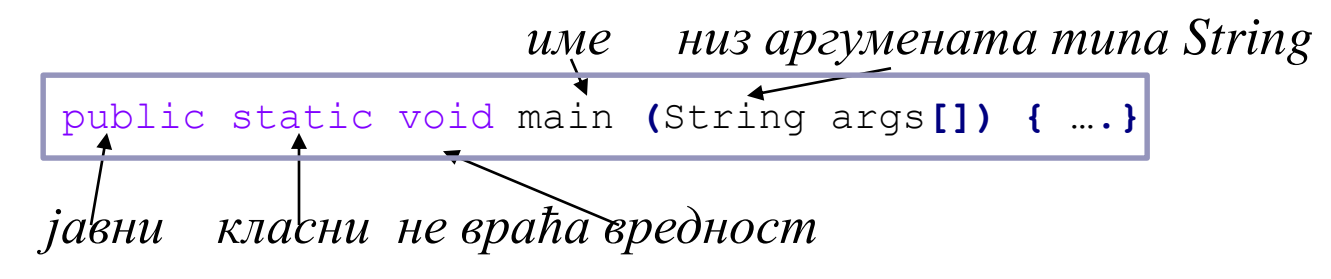

• Јава апликацији се могу проследити аргументи типа String са командне линије

> C:> java MojaAplikacija prvi 3 5.34 C:> java Prvi Ovo su argumenti

C:> java Prvi "Ovo su argumenti"

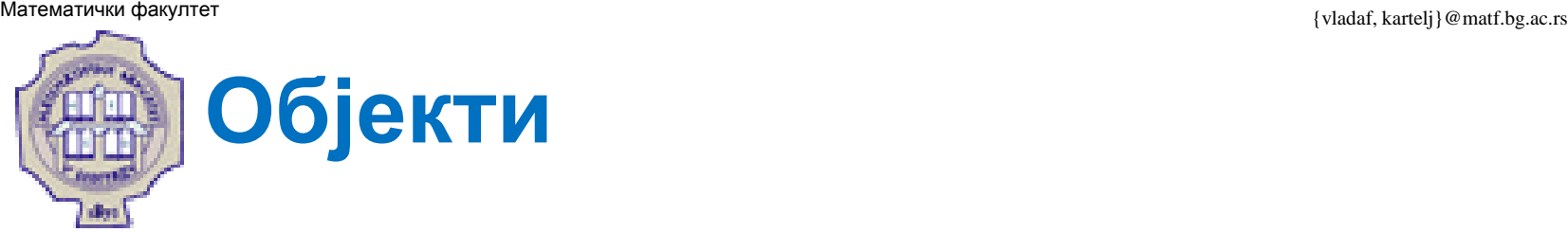

• За креирање примерака (конкретних објекта неке класе) користи се оператор **new.**

### **Примери:**

```
String niska = new String();
Random slicajan = new Random();
Knjiga x = new Knjiga();
Point t = new Point(20 30);
```
- Описати аутоматско управљање меморијом за објекте.
- Описати улогу сакупљача отпадака.

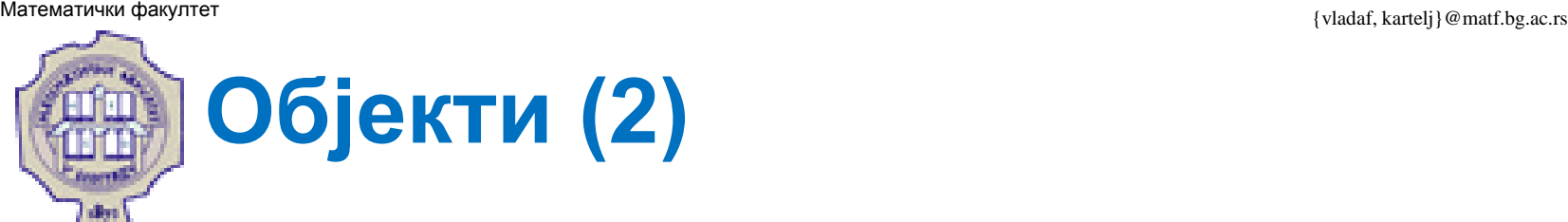

- Компоненте објекта су: инстанцне променљиве и методи.
- Као што је већ истакнуто, компонентама објекта приступа се преко тзв. тачка-нотације.

### **Пример.**

(а) Приступ променљивим примерка:

```
prviObjekt.prom; prviObjekt.prom.stanje;
prviObjekat.prom.stanje = true;
prviObjekat.stampajMe();
```
### (б) Приступ методима:

```
prviObjekat.uzmiIme();
```

```
prvi objekat.postaviVelicinu(20);
```

```
prviObjekat.prom.metod3(arg1, arg2, arg3); // pozvan preko promen. 
prviObjekat.getClass().getName(); // metod iz metoda
```
# **Објекти (3)**

 Када се креира објекат, променљива којој се додељује представља показивач (референцу) на тај објекат.

- При позиву метода, у случају аргумената који представљају објекте, прослеђује се вредност референце на објекат, а не сам објекат!
- Обрнуто важи за аргументе метода примитивног типа, ту променљива садржи податак и дупликат текуће вредности променљиве тј. податка се прослеђује методу.
- Дакле, у оба случаја се врши супституција вредности, само што је код објектних аргумената у питању вредност референце.

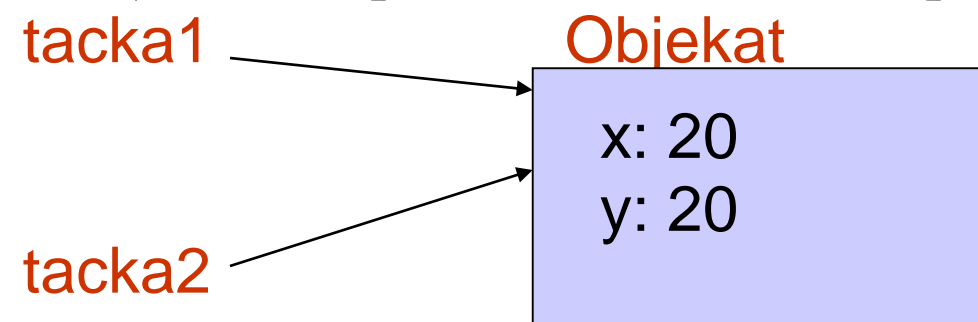

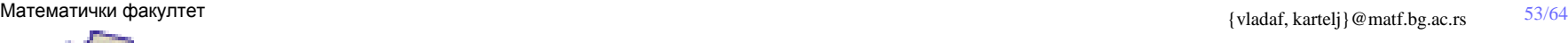

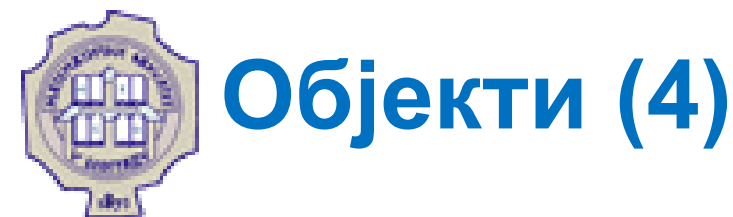

## **Поређење објеката**

- Могуће је примењивати два оператора за поређење: = = !=
- У овом случају, објекти се сматрају једнаким ако заузимају исти простор у меморији.
- Не постоји могућност преоптерећења оператора у програмском језику Јава, па самим тим ни оператора = = и !=.
- Други начин не употребом метода equals који је дефинисан у оквиру класе Object, па свака класа у Јави може да га превазиђе.
- Имплементација овог метода у класи Object проверава да ли су објекти идентички једнаки.
- Програмер може одлучити да у својој класи превазиђе овај метод нпр. тако да враће true нпр. када су садржаји свих поља исти.

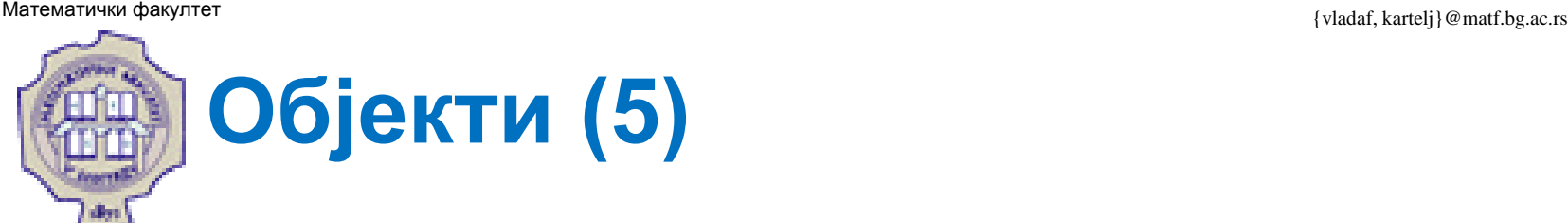

### **Одређивање класе објекта**

- Може се постићи коришћењем метода getClass, који је дефинисан у класи Object и не може се превазићи.
- Он враће објекат типа Class, који садржи методе (више од 50) помоћу којих се могу добити информације о датој класи. О томе ће бити више речи у делу који се односи на рефлексију.

### **Пример.**

```
String runtimeClassName = objekat.getClass().getName();
```
### **Припадност објекта класи**

Реализује се помоћу оператора instanceof

```
"bilo sta" instanceof String // true 
Point tacka = new Point(10,10);
tacka instanceof String // false
```
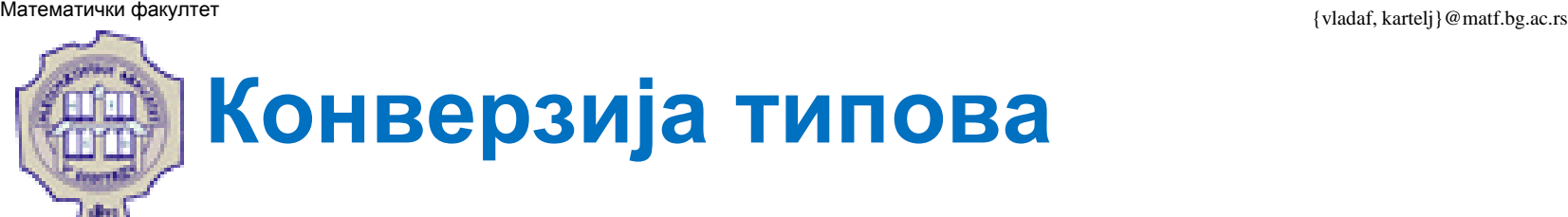

 Када се говори о конверзији типова, може се говорити о: конвертовању примитивних типова у примитивне *(imetipa) vrednost*

## **Пример.**

**(**int**)(**x**/**y**);**

(б) конвертовању објеката у објекте

Могуће је само код класа повезаних наслеђивањем и класа и интерфејса повезаних имплементацијом.

*(imeklase) objekat*

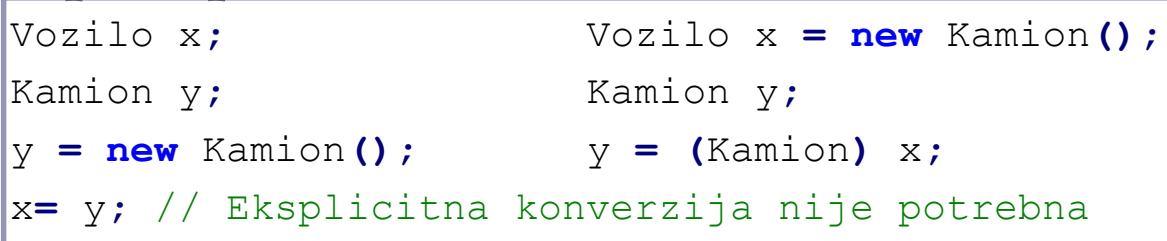

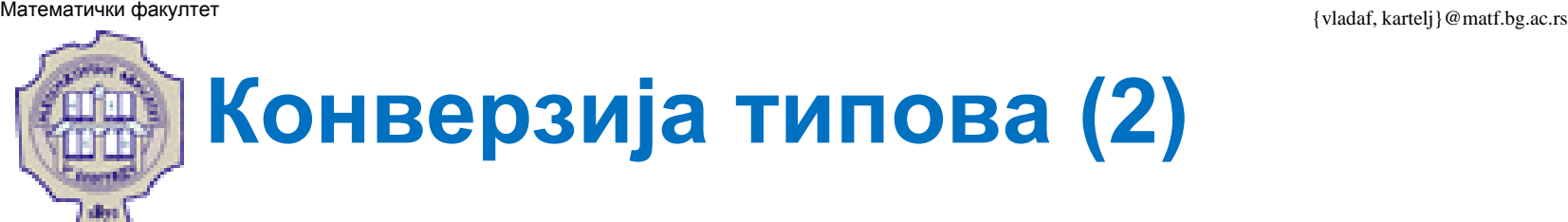

(в) конвертовању примитивних типова у објекте и обрнуто.

У принципу, није могуће, осим код тзв. класа-омотача примитивних типова.

У пакету java.lang постоје класе: Integer, Float, Boolean, …

### **Пример.**

```
Integer ceoObj= new Integer(45);
int ceo = ceoObj.intValue();
Integer ceoObj2 = new Integer( 2*ceo );
```
Почев од верзије 6, Јава подржава и аутоматску конверзију између података примитивног типа и објеката у одговарајућим класама-омотачима.

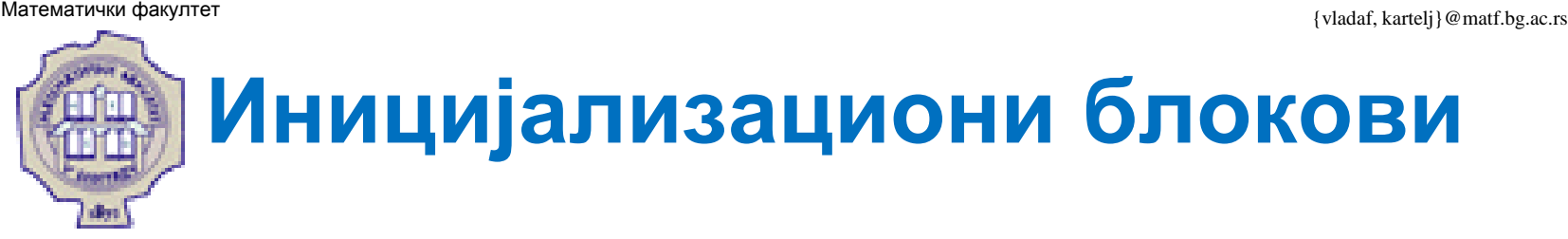

- Иницијализациони блок је блок који се налази у оквиру дефиниције класе. Разликују се:
	- 1. Иницјализациони блок примерка (инстанцни инцијализациони блок)
	- 2. Иницијализациони блок класе

(статички инцијализациони блок)

```
static int staticVariable;
int nonStaticVariable;
// Staticki inic. blok se izvrsava jednom po klasi. 
static {
         System.out.println("Static initalization.");
        staticVariable = 5;
}
// Instanci se poziva pre konstruktora
{
        System.out.println("Instance initialization.");
        nonStaticVariable = 7;
}
```
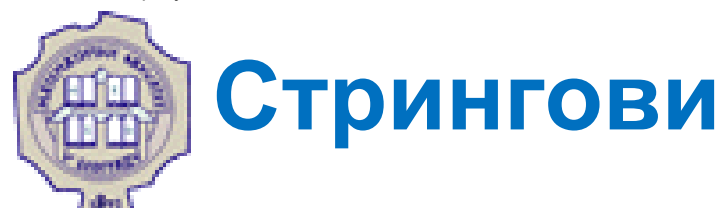

- Стринговни тип је објектни тип који се користи за представљање текста, који се чува као низ знакова.
- Примерци класе String не могу да мутирају, тј. да мењају вредност.
- Дакле, када се извршава операција над постојећим стринг објектом, као резултат се увек креира нови примерак класе String.
- Као код других објеката, може се користити литерал null за одбацивање објекта на који тренутно реферише дата String променљива.
- **Пример.** Постављање променљиве тако да не указује ни на шта.

```
String nulaString = null;
  /* String promenljiva koja ne referiše ni na jedan string */
```
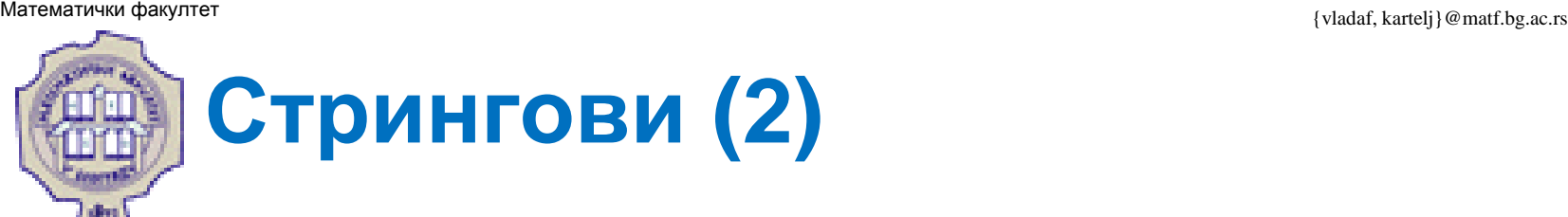

- Дужина стринга одређује се позивом метода length().
- Надовезивање, тј. конкатенација стрингова врши се оператором **+**. Као резултат се креира нови објекат класе String који садржи новодобијени стринг.

**Пример.** Пример надовезивања стрингова.

```
String date = "13. ";
String month = "May";
String day = date + month; // rezultat je "13. May"
```
• За доделу надовезаних стрингова се може користити и оператор **+=**

**Пример.** Пример коришћења доделе уз надовезивање стрингова.

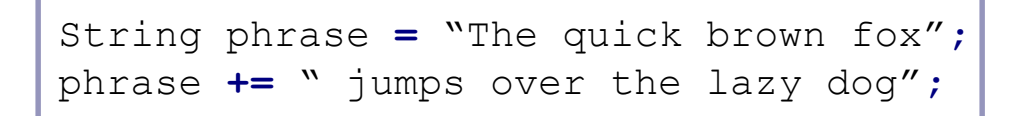

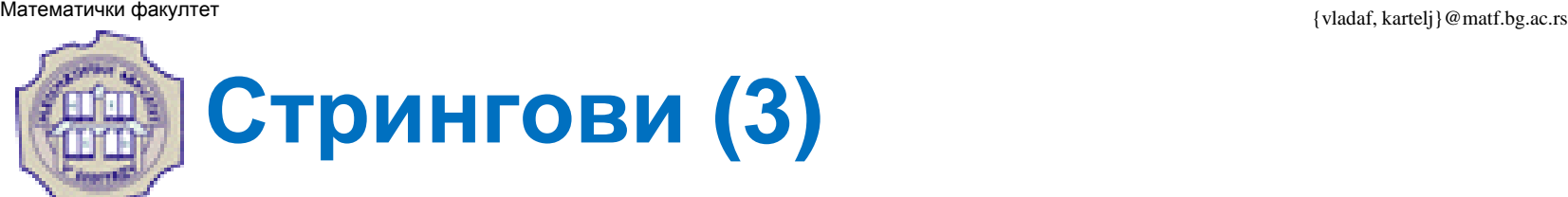

- Метод за превођење у стринг је дефинисан у оквиру класе Object, па свака класа у Јави може да га превазиђе.
- Метод toString() у класи Object враће стринг репрезентацију датог објекта.
- Стринг репрезентација сваког од објеката потпуно зависи од структуре тог објекта и то је разлог због код се метод toString() обично превазилази у новонаправљеним класама.
- Дакле, препоручује се да свака од класа има своју реализацију метода за превођење у стринг.

```
@Override 
public String toString() {
         ….
}
```
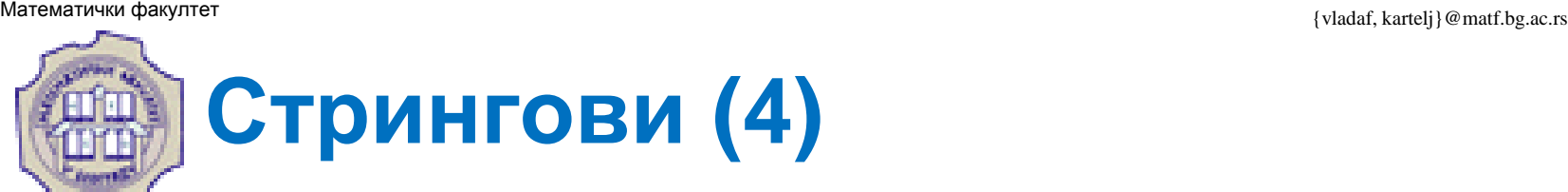

- Израз string1 = string2 проверава да ли две променљиве типа String реферишу на исти објекат у меморији.
- Дакле, не пореде се садржаји String објеката, већ се пореде референце на стринг објекте.
- За поређење String oбјеката у односу на садржај користи се equals() или equalsIgnoreCase().
- Лексикографско поређење стрингова врши се позивом метода compareTo(String),
- Метод враће следећу вредност:
	- 1.  $\leq 0$  објекат је лексикографски "испред" тј. "мањи" од аргумента
	- 2. = 0 објекат је једнак аргументу
	- 3. > 0 објекат је лексикографски "иза" тј. "већи" од аргумента

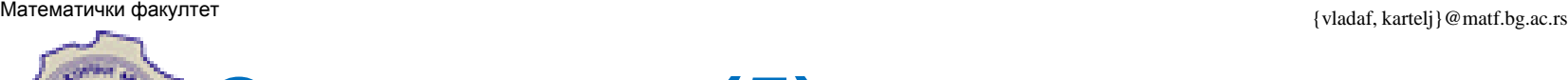

## **Стрингови (5)**

### **Остале методе**

valueOf()

Статички метод који креира String објекат од вредности произвољног примитивног типа.

### • startsWith(String s), endsWith(String) Овим методама се провера да ли стринг има прослеђени стринг као део садржаја на свом почетку или крају.

- indexOf(int ch), indexOf(String str) Овим методама се реализује претраживање датог стринга, слева удесно тј. од почетка према крају. Метод враћа (нула-базиран) индекс прве појаве датог елемента или -1 елеменат ниј пронађен.
- lastIndexOf(int ch), lastIndexOf(String str) Овим методама се реализује претраживање датог стринга, сдесна улево тј. од краја према почетку. Метод враћа (нула-базиран) индекс прве појаве датог елемента или -1 елеменат ниј пронађен.

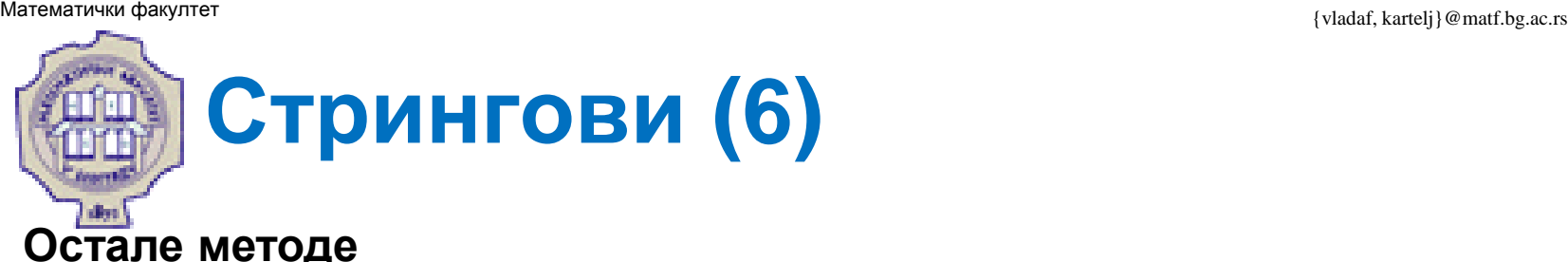

• String substring(int)

Метод враћа подстринг датог стринга који почиње од (нула базираног) индекса start задатог као аргумент.

- String substring(int start, int end) Метод враћа подстринг датог стринга који почиње од (нула базираног) индекса start, a завршава са индексом end-1
- String replace (char, char) Метод сваку појаву првог знакау стрингу замењује другим знаком, и као резултат вратити новодобијени стринг.
- String trim() Метод брише белине са почетка/краја стринга и као резултат враћа новодобијени стринг.
- char<sup>[]</sup> toCharArray() Метод прави низ знакова на основу садржаја датог String објекта
	- String.copyValueOf(char[]); Статички метод креира String објект на основу низа знакова који су прослеђени као аргумент.

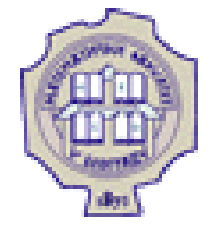

## Захвалница

Велики део материјала који је укључен у ову презентацију је преузет из презентације коју је раније (у време када је он држао курс Објектно орјентисано програмирање) направио проф. др Душан Тошић.

Хвала проф. Тошићу што се сагласио са укључивањем тог материјала у садашњу презентацији, као и на помоћи коју ми је пружио током конципцирања и реализације курса.